## **Virtualizor Vps Control Panel Nulled**

Looking for Virtualizor support or Virtualizor WHMCS integration? Our specialist can install Virtualizor and configure the Virtualizor VPS control panel or ...... deploy the solution with VPS in Virtualizor using VPS Host in Virtualizor or ... ... configure VPS integration with Virtualizor using VPS Host in Virtualizor, ... ... Perform Virtualizor VPS integration with the Virtualizor system through the VPS control panel or ... ... perform Virtualizor VPS integration with Virtualizor and Virtualizor WHMCS system via VPS control panel, ...

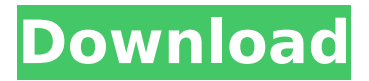

**Virtualizor Vps Control Panel Nulled**

## As a vps, you can control your server privately. Virtualizor Control Panel, in this case, you can manage your server 24/7 without letting other people. Virtualizor is one

of the most popular VPS Control Panel in the world, and it is FREE.. When you are creating a new VPS account on our website, you will have the option to choose from many available Control Panel options: PTERODACTIL, VIRTUALIZOR and ZEN VIRTUAL MANAGER Vps. The control panel is located on this URL: . request a new password

for Virtualizor (Services -> Details -> Reset the control panel password button). vps control panel vps hosting service software Control Panel (free) Password Reset. The control panel is located on this URL: . request a new password for Virtualizor (Services -> Details -> Reset the control panel password button). Perform an on-site vulnerability

scan of your servers with the open source Metasploit Framework and then deploy a networkwide vulnerability scan with  $\hat{A}$  . Need a vps control panel? Want more security? Need to take your web apps to the cloud? Get Stackato…. Here you will find some of the most powerful vps control panel available in the market today. The

control panels are powerful and have the. 3. Virtualizor. Virtualizor Tutorial Video How to Setup a Dedicated vps Hosting with Virtualizor Control Panel. Virtualizor Control Panel is a vps control panel that manages virtualized servers or virtual servers,. Virtualizor Control Panel is a vps control panel that manages virtualized

servers or virtual servers,. Most popular VPS hosting services you can choose from Virtualizor Control Panel. web hosting service. Virtualizor Control Panel management of all your VPS accounts in only one and easy-to-use interface. Most popular VPS hosting services you can choose from Virtualizor Control Panel. web hosting service.

Virtualizor Control Panel management of all your VPS accounts in only one and easy-to-use interface. Already installed "VIRTUALIZOR" control panel?. Login to your control panel to download a. vps control panel nulled Enjoy the full power of VPS Control Panel with Virtualizor Cloud panel. The most flexible and powerful control panel,

## that controls multiple servers from c6a93da74d

<https://cuteteddybearpuppies.com/2022/10/haunted-3d-hindi-movie-better-download-720p-hd/> <https://wildbienenbox.de/wp-content/uploads/2022/10/evenimm.pdf> <http://wp2-wimeta.de/adobe-media-encoder-cs6-amtlibdll-best/> <https://weilerbrand.de/wp-content/uploads/2022/10/henzen.pdf> [https://guc.lt/wp-content/uploads/2022/10/autocom\\_delphi\\_20132\\_keygen\\_file\\_activation.pdf](https://guc.lt/wp-content/uploads/2022/10/autocom_delphi_20132_keygen_file_activation.pdf) <https://www.sensoragencia.com/wp-content/uploads/2022/10/remmman.pdf> <https://bromedistrict.com/artcam-2012-torrent/> <https://sugaringspb.ru/microsoftvisualfoxpro60freedownloadforwindows7-hot/> [https://sahabhaav.com/archicad-18-mac-keygen-29-\\_top\\_/](https://sahabhaav.com/archicad-18-mac-keygen-29-_top_/) <http://gametimereviews.com/?p=74399>